# Partitioning What, When, Why & How

Arup Nanda

## Who am I

- Oracle DBA for 14 years and counting
- Speak at conferences, write articles, 4 books
- Brought up the Global Database Group at Starwood Hotels, in White Plains, NY

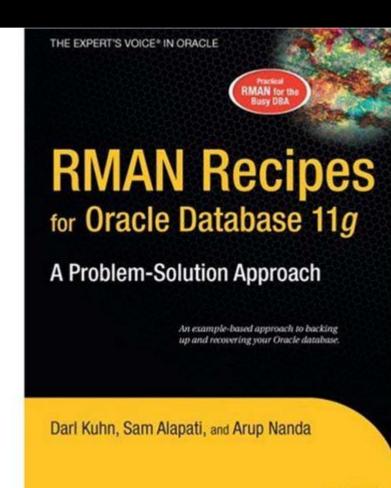

Apress

## About this Session

- This is not an introduction to partitioning
  - Will not cover syntax
- What type of partitioning
- When to use partitioning
- Why partition something
- How to use partitioning to overcome common challenges
- Caveats and traps to watch out for
- An complete case study to show how decisions are made

### Index Blocks Too Hot to Handle

- Consider an index on RES\_ID, or CK\_ID – a monotonically increasing number
- It may make the index (for the lack of better word)
   lopsided, or uneven.
- So, a handful of leaf blocks may experience contention

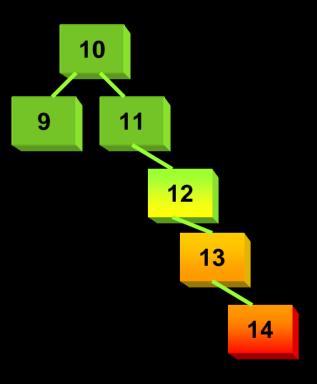

### Hash Partitioned Index

 Index Can be hash-partitioned, regardless of the partitioning status of the table

```
create index IN_RES_01
on RES (RES_ID)
global
partition by hash (RES_ID)
partitions 8
```

- Table RES is un-partitioned; while index is partitioned.
- This creates multiple segments for the same index, forcing index blocks to be spread on many branches
- Can be rebuilt:

```
alter index IN_RES_01 rebuild partition <PartName>;
```

Can be moved, renamed, etc.

## Global-vs-Local Index

- Whenever possible, create local index
- In Primary Key Indexes:
  - If part column is a part of the PK local is possible and should be used
  - E.g. RES table. PK (RES\_DT, RES\_ID) and part key is (RES\_DT)
- If not, try to include the column in PKs
  - E.g. if RES\_ID was the PK of RES, can you make it (RES\_DT, RES\_ID)?

## When

- A mixture of Modeling and DBA
- Right after logical design and just before physical design
- When should partitioning be used
  - In almost all the time for large tables
- There is no advantage in partitioning small tables, right?
  - Wrong. In some cases small tables benefit too

# Why? Common Reasons

- Easier Administration:
  - Smaller chunks are more manageable
  - Rebuilding indexes partition-by-partition
  - Data updates, does not need counters
- Performance:
  - full table scans are actually partition scans
  - Partitions can be joined to other partitions
  - Latching

## More Important Causes

- Data Purging
  - DELETEs are expensive REDO and UNDO
  - Partition drops are practically free
  - Local indexes need not be rebuilt
- Archival
  - Usual approach: insert into archival table
     select \* from main table
  - Partition exchange
  - Local indexes need not be rebuilt

## **Materialized Views Refreshes**

- Partition Exchange
  - Create a temp table
  - Create Indexes, etc.
  - When done, issue:

alter table T1 exchange partition sp11 with table tmp1;

Data in TMP1 is available

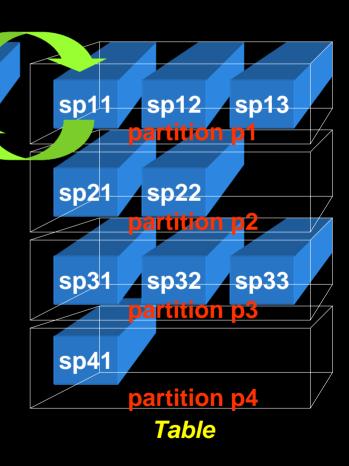

Temp

Table

# Backup Efficiency

- When a tablespace is read-only, it does not change and needs only one backup
  - RMAN can skip it in backup
  - Very useful in DW databases
  - Reduces CPU cycles and disk space
- A tablespace can be read only when all partitions in them can be so

SQL> alter tablespace Y08M09 read only;

#### Data Transfer

Traditional Approach

insert into target select \*
 from source@dblink

- Transportable Tablespace
  - Make it read only
  - Copy the file
  - "Plug in" the file as a new tablespace into the target database
  - Can also be cross-platform

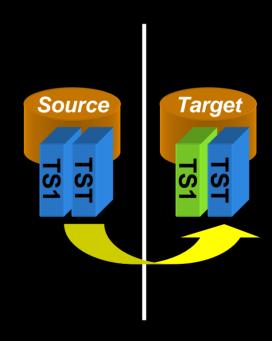

# Information Lifecycle Management

- When data is accessed less frequently, that can be moved to a slower and cheaper storage, e.g. from DMX to SATA
- Two options:
  - Create a tablespace ARC\_TS on cheaper disks

ALTER TABLE *TableName* MOVE PARTITION Y07M08
TABLESPACE ARC\_TS;

Reads will be allowed; but not writes

2. ASM Approach

ALTER DISKGROUP DROP DISK ...
ADD DISK ...

Fully available

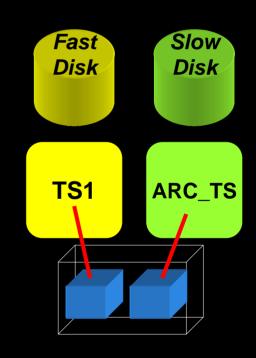

## How to Decide

- First, decide on the objectives of partitioning.
   Multiple objectives possible
- Objectives
  - Data Purging
  - Data Archival
  - Performance
  - Improving Backups
  - Data Movement
  - Ease of Administration
  - Different Type of Storage

Assign priorities to each of these objectives

# Case Study

- Large Hotel Company
- Fictitious; any resemblance to real or fictional entities is purely coincidental

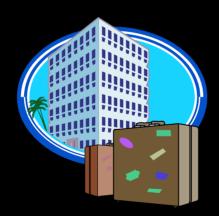

# Background

- Hotel reservations made for future dates
- When guests check out, the CHECKOUTS table is populated
- RESERVATIONS has RES\_DT
  - Is always in future (up to three years)
- CHECKOUTS has CK\_DT
  - Is always present or past.

# **Thought Process**

- Q: How will the tables be purged?
- A: Reservations are deleted 3 months after they are past. They are not deleted when cancelled.
  - Checkouts are deleted after 18 months.
- Decision:
  - Since the deletion strategy is based on time,
     Range Partitioning is the choice with one partition per month.

#### Column

- Since deletion is based on RES\_DT and CK\_DT, those columns were chosen as partitioning key for the respective tables
- Scripts:

```
create table reservations (...)
partition by range (res_dt) (
   partition Y08M02 values less than
   (to_date('2008-03-01','yyyy-mm-dd')),
   partition PMAX values less than
   (MAXVALUE)
)
```

### **Access Patterns**

- Q: Will checkouts within last 18 months be uniformly accessed?
  - A: No. Data <= 3 months is heavily accessed.</li>
     4-9 months is light; 9+ is rarely accessed.
- Decision:
  - Use Information Lifecycle Management to save storage cost.

# Access Types

- Q: Is it possible that data in past months can change?
  - A: Yes, within 3 months to make adjustments.
- Q: How likely that it will change?
  - A: Infrequent; but it does happen. 3+ months: very rare.
- Q: How about Reservations?
  - A: They can change any time for the future.
- Decision: Make partitions read only.

# Partitioning 1st Pass

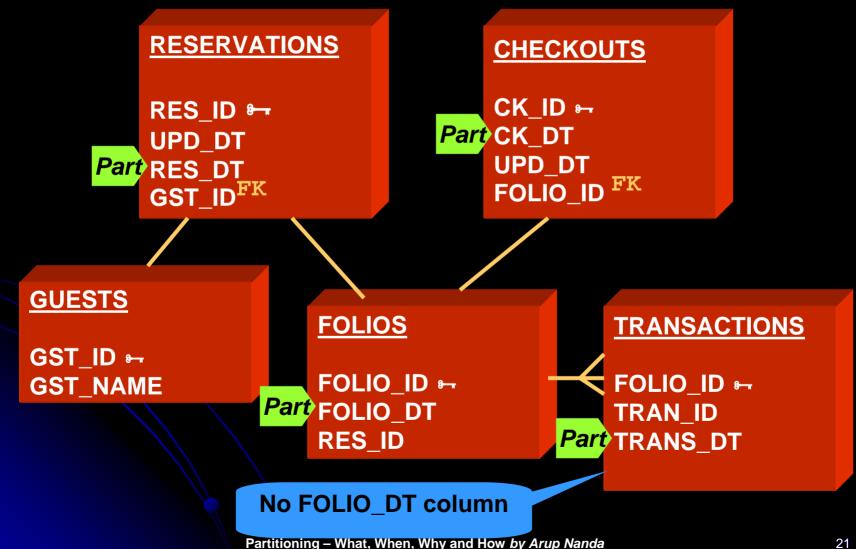

# Column Add for Partitioning

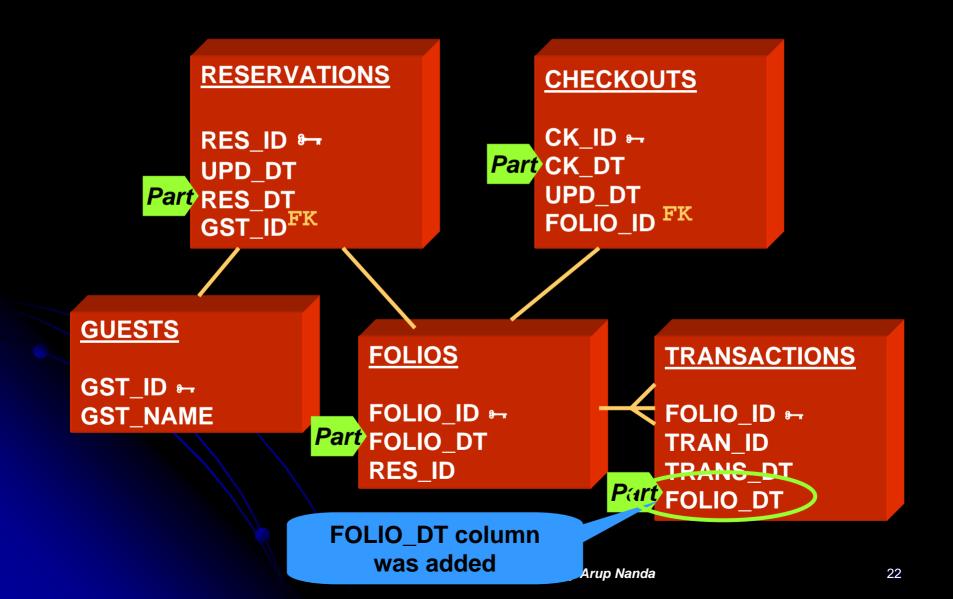

## Problem

- Purge on CHECKOUTS, FOLIOS and TRANSACTIONS is based on CK\_DT, not FOLIO\_DT
- FOLIO\_DT is the date of creation of the record; CK\_DT is updated date
- The difference could be months; so, purging can't be done on FOLIO\_DT
- Solution: Partitioning Key = CK\_DT
- Add CK\_DT to other tables

## 2<sup>nd</sup> Pass

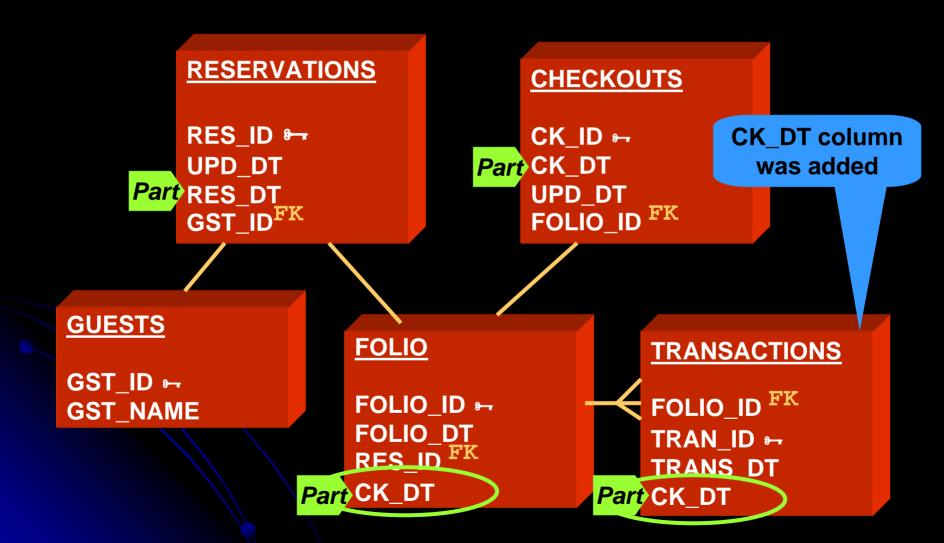

## Problems after 2<sup>nd</sup> Pass

- #1 FOLIOS records created at Check-in
  - CK\_DT is updated at Check-out; the record may move to a different partition
  - Decision = Acceptable
- #2 CK\_DT will not be known at Check-in; so value will be NULL. Which partition?
  - Decision = not NULL; set to tentative date
  - against Relational Database Puritan Design

## Problems, cont...

- #3: TRANS table may have many rows; updating CK\_DT may impact negatively
  - Decision: Remove CK\_DT from TRANS
  - Partition on TRANS\_DT
  - Purge one partition older than FOLIOS
  - TRANS\_DT <= CK\_DT</li>

## 3rd Pass

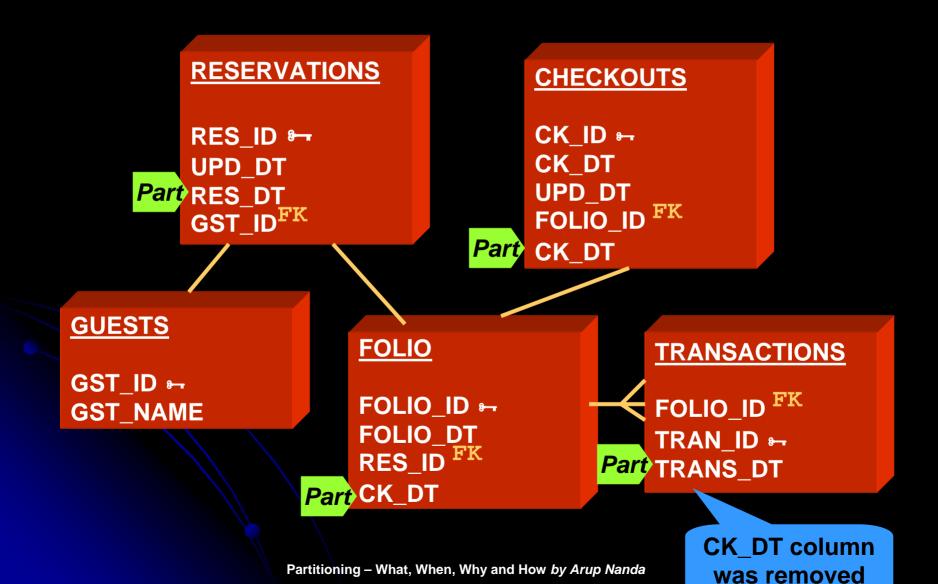

#### Scenario #1

- Reservation made on Aug 31<sup>st</sup> for Sep 30<sup>th</sup> checking out tentatively on Oct 1st
  - Records Created:

```
Table Part Key UPD_DT Partition
```

RESERVATIONS 09/30 08/31 Y08M09

Guest checks in on 9/30

FOLIOS 10/01 09/30 Y08M10

Checks out on Oct 2nd:

CHECKOUTS 10/02 10/02 Y08M10

TRANSACTIONS 10/02 10/02 Y08M10

# CK\_DT in RES?

- New Thought:
  - Why not partition RESERVATIONS table by CK\_DT as well?
- CK\_DT column not present in RES
  - But can be calculated; since we know the number of days of stay.
- Tentative Checkout Date column added

#### 4th Pass CK\_DT column added **RESERVATIONS CHECKOUTS** RES\_ID ₽¬ CK\_ID ₽ UPD\_DT CK\_DT PartCK DT UPD\_DT RES\_DT FOLIO ID FK GST\_IDFK Part CK DT **GUESTS FOLIO TRANSACTIONS** GST\_ID ₽ FOLIO\_ID FK FOLIO\_ID ₽ **GST\_NAME** FOLIO\_DT TRAN\_ID ₩ RES\_ID FK **Part** TRANS\_DT Part CK DT

### Scenario #1 Modified

- Reservation made on Aug 31<sup>st</sup> for Sep 30<sup>th</sup> checking out tentatively on Oct 1st
  - Records Created:

| Table                                       | Part Key | UPD_DT | Partition |            |  |  |  |
|---------------------------------------------|----------|--------|-----------|------------|--|--|--|
| RESERVATIONS                                | 10/01    | 08/31  | Y08M10    | New record |  |  |  |
| <ul> <li>Guest checks in on 9/30</li> </ul> |          |        |           |            |  |  |  |
| FOLIOS                                      | 10/01    | 09/30  | Y08M10    |            |  |  |  |
|                                             |          |        |           | New record |  |  |  |
| Checks out on Oct 2nd:                      |          |        |           |            |  |  |  |
| CHECKOUTS                                   | 10/02    | 10/02  | Y08M10    | New record |  |  |  |
| TRANSACTIONS                                | 10/02    | 10/02  | Y08M10    |            |  |  |  |
| RESERVATIONS                                | 10/02    | 10/02  | Y08M10    | Update     |  |  |  |

## Scenario #2

Guest checks out on Nov 1<sup>st</sup>, instead of Oct 1<sup>st</sup>:

#### • Records Created:

| Table                                       | Part Key | UPD_DT | Partition | L             |  |  |
|---------------------------------------------|----------|--------|-----------|---------------|--|--|
| RESERVATIONS                                | 10/01    | 08/31  | Y08M10    | New record    |  |  |
| <ul> <li>Guest checks in on 9/30</li> </ul> |          |        |           |               |  |  |
| FOLIOS                                      | 10/01    | 09/30  | Y08M10    | New record    |  |  |
| Checks out on Nov 1st:                      |          |        |           |               |  |  |
| CHECKOUTS                                   | 11/01    | 11/01  | Y08M11    | New record    |  |  |
| TRANSACTIONS                                | 11/01    | 11/01  | Y08M11    |               |  |  |
| RESERVATIONS                                | 11/01    | 11/01  | Y08M10    | Row Migration |  |  |
| FOLIOS                                      | 11/01    | 11/01  | Y08M10    | Row Migration |  |  |

# **New Column for Partitioning**

- Added a column CK\_DT
- Two Options for Populating:
  - Apps populate it
    - Apps will have to change
    - Guaranteed logic
  - Triggers populate
    - No change to apps
    - No guarantee of logic

# 11g Reference Partitions

- No need to have a new column
- Partitions are defined on Foreign Keys, which follow the parent's partitioning scheme.
- One of the most useful innovations in 11g

# Non-Range Cases

- GUESTS table is unique:
  - 500 million+ records
  - No purge requirement
  - No logical grouping of data. GUEST\_ID is just a meaningless number
  - All dependent tables are accessed concurrently, e.g. GUESTS and ADDRESSES are joined by GUEST\_ID
- No meaningful range partitions possible

### **Hash Partitions**

- GUESTS table is hash partitioned on GUEST\_ID
- Number of Parts: in such a way that each partition holds 2 million records
- Number of partitions must be a power of 2.
   So 256 was chosen.
- All dependent tables like ADDRESSES were also partitioned by hash (guest\_id)

### **Hotels Tables**

- HOTELS table holds the names of the hotels
- Several dependent tables exist –
   DESCRIPTIONS, AMENITIES, etc. all
   joined to HOTELS by HOTEL\_ID
- Partitioning by LIST?

# Hotels Table Partitioning

- Requirements:
  - Very small
  - No regular purging needs
  - Mostly static; akin to reference data
  - Can't be read only; since programs update them regularly.
- Decision: No partitioning

# **Tablespace Decisions**

- Partitions of a table can go to
  - Individual tablespaces
  - The same tablespace
- How do you decide?
  - Too many tablespaces -> too many datafiles
    - longer checkpoints

# Individual Tablespaces

- Tablespaces named in line with partitions, e.g. RES0809 holds partition Y08M09 of RESERVATION table.
- Easy to make the tablespace READ ONLY
- Easy to backup backup only once
- Easy to ILM

Move datafiles to lower cost disks

```
ALTER DATABASE DATAFILE
'/high_cost/...' RENAME TO
'/low_cost/...';
```

## **Combined Solution**

- Create a tablespace for each period
  - TS0809 for Sep '08
- Contains partitions Y08M09 for all tables RESERVATIONS, CHECKOUTS, ...
- Partitions of the same period for all the tables are usually marked read only
  - If not possible, then this approach fails

# Final Design

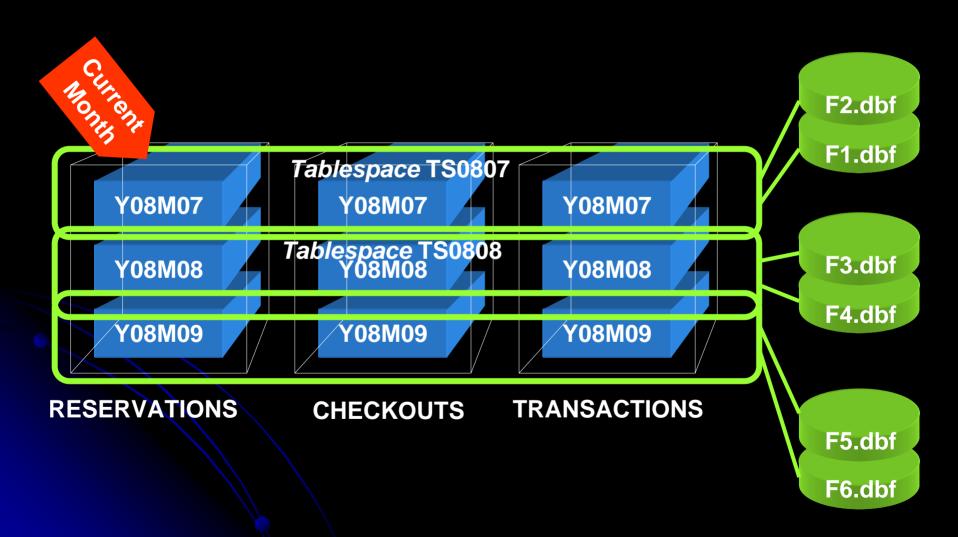

# Backup

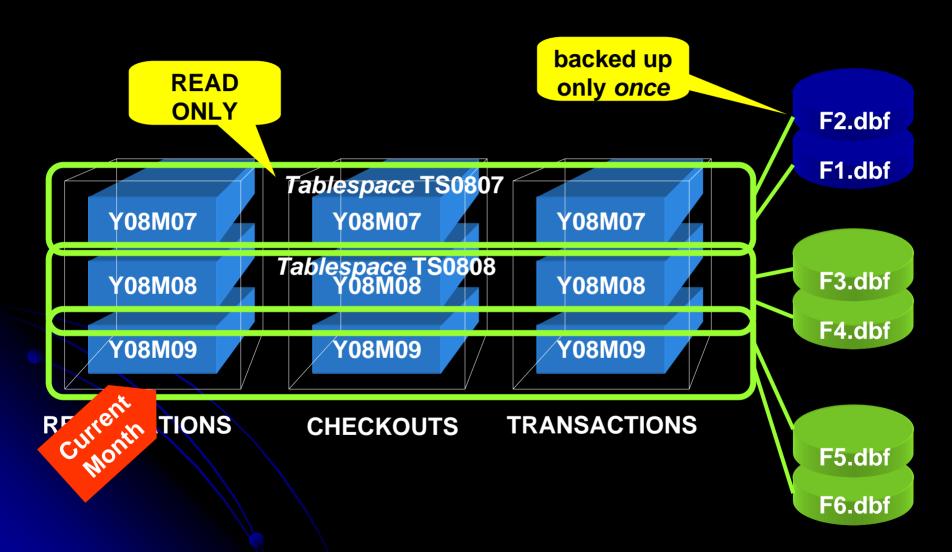

## ILM

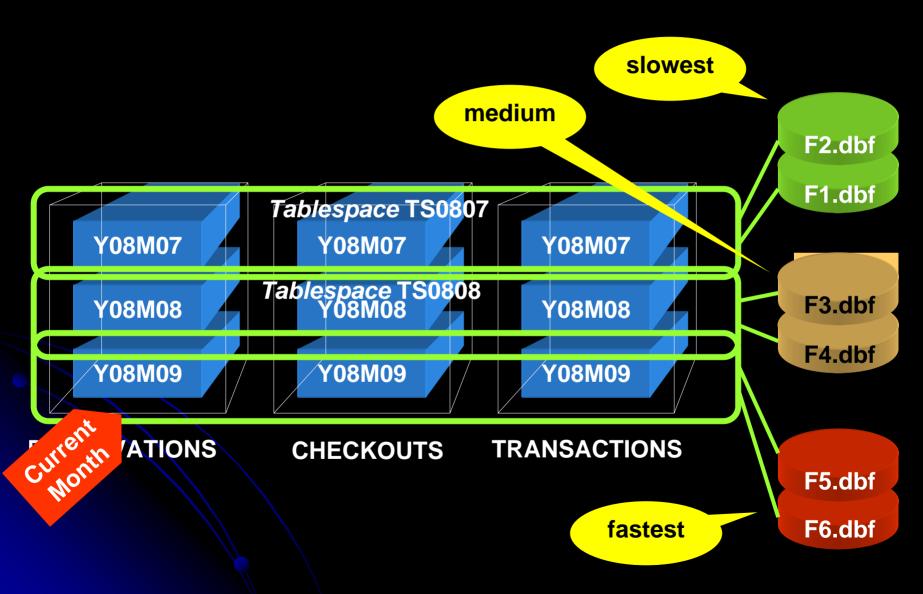

# Partitioning Tips

- List the objectives of partitioning, in the order of priority
- Try to make the same partitioning for all related tables
- Try to introduce new columns
- Try to make all indexes local, i.e. part key is part of the index

# Tips for Choosing Part Key

- Changeable columns do not automatically mean they are not good for part key
- If partition ranges are wide enough, row movement is less likely
- Row movement may not be that terrible, compared to the benefits

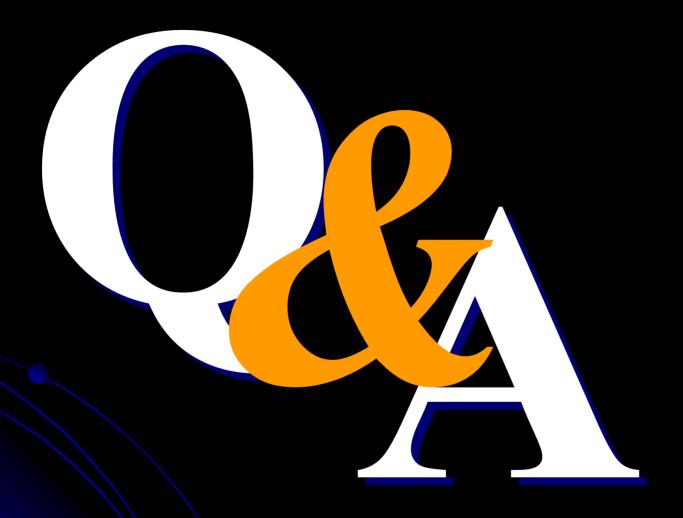